## Adobe audition 3 0 64 bit windows 7

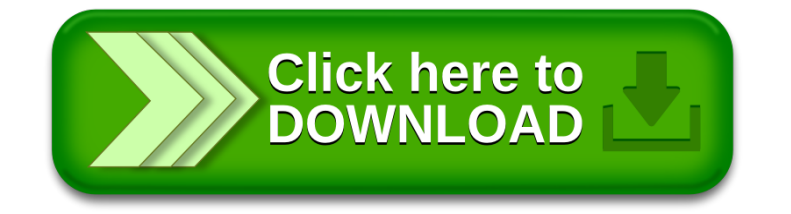